## **Browser displayer (HI)**

Browser is a special type of displayer. It allows access and work with structures from pictures opened in process D2000 HI. Browser, as well as pictures, is being configured in the process D2000 GrEditor.

Browser displayer looks like the dialog box described in the previous topic, but there are several important differences:

- Browser window is integrated into corresponding picture and becomes its fixed part,
- work with a structure using a Browser placed in the picture is allowed to each user with the access rights to the structure (structured variable, database table) so not only to HI administrator or to configurator.
- Browser contains a lot of configurable settings that define its functionality, appearance and contents. These settings are described in the D2000 System configuration online manual.

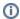

## Related pages:

Structures
Controlling structures using Browser displayer